## SAP ABAP table RMPS\_PRPRTY\_VALUE\_QUANT\_SPEC {Proxy Structure (generated)}

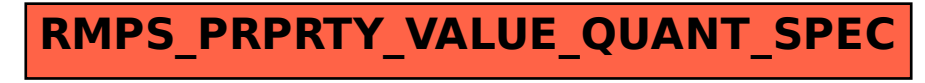